# Guía de producto Paso a Paso

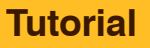

### Cómo pintar efectos de daños y desgaste en Caballero Imperial

Este tutorial muestra cómo pintar efectos de daños y desgaste en un Caballero Imperial de Warhammer 40k (Games Workshop), siguiendo unos sencillos pasos. El Caballero Imperial se ha personalizado con masilla verde y piezas de la empresa Iron Wolf Minis.

*Jon Gómez (pintureando.com)*

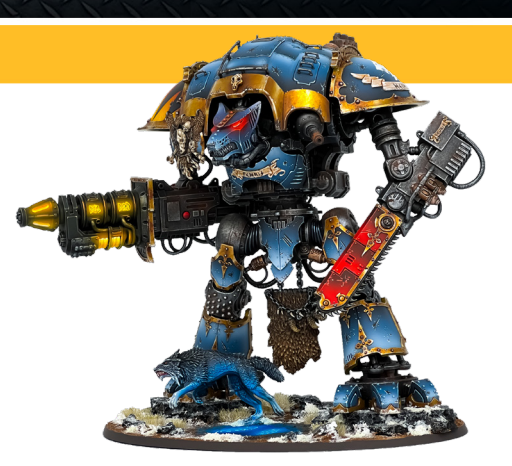

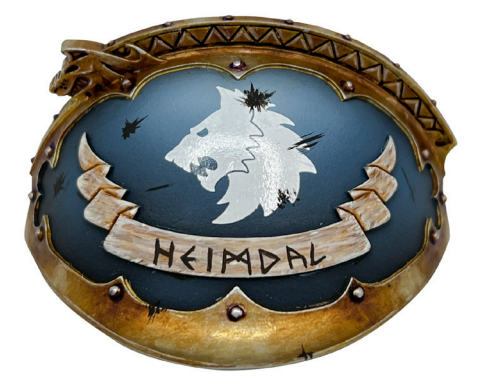

Se crean pequeños desconchones sobre la armadura, a pincel, usando Model Color Alemán Camuflaje Pardo Negro 70.822.

**1**

**4**

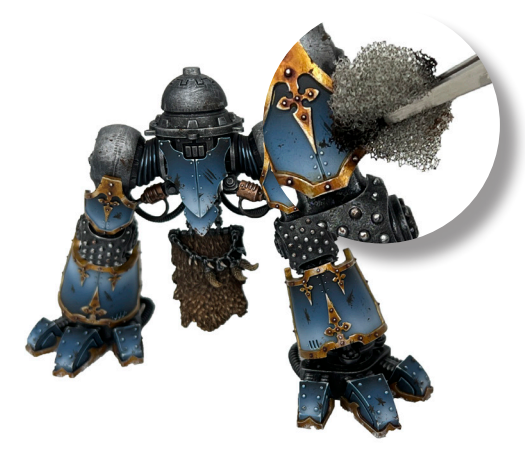

Con una pequeña esponja, también se pueden realizar efectos de desgaste utilizando Vallejo Environment Textura Oxido 73.821. **2**

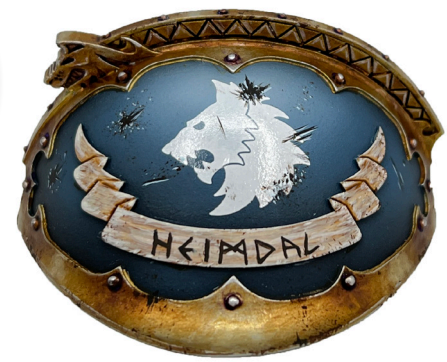

Para destacar los desconchones, se pinta la zona inferior utilizando una mezcla de Model Color Azul Cielo 70.961 y Model Color Blanco 70.951. **3**

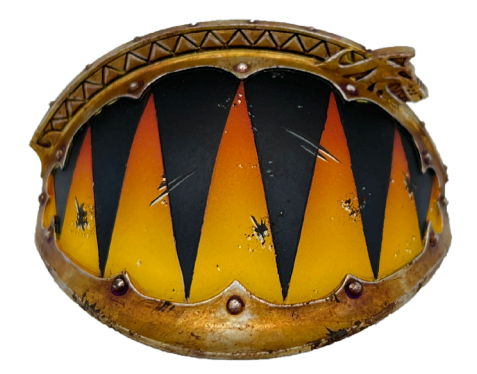

Para conseguir el mismo efecto en las zonas de color negro, se usa Model Color Gris Neutral 70.992 y sobre las zonas amarillas, Model Color Amarillo Hielo 70.858.

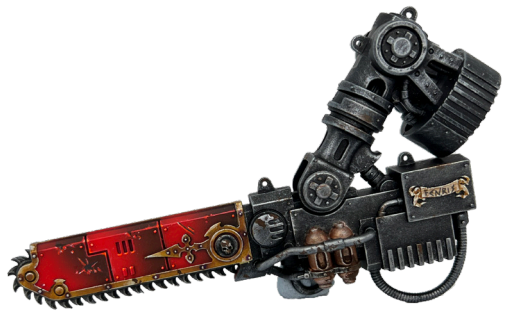

Seguimos los mismos pasos en el resto de la figura. En las zonas rojas se usa Model Color Bermellón 70.909 con una pizca de blanco para resaltar algunos puntos **5**

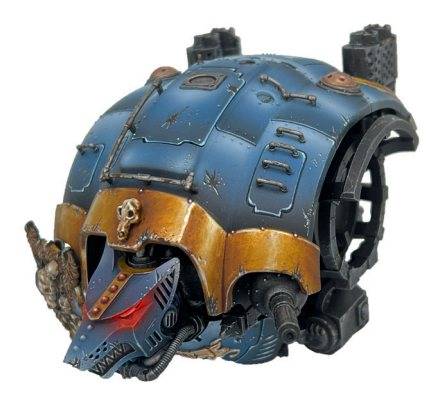

Sobre las zonas metálicas, se aplica Model Air Laton 71.067 y Model Air Cromo 71.064, en la zona inferior de los desconchones. **6**

# Guía de producto Paso a Paso

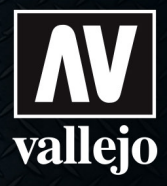

#### **Tutorial**

#### Cómo pintar efectos de daños y desgaste en Caballero Imperial

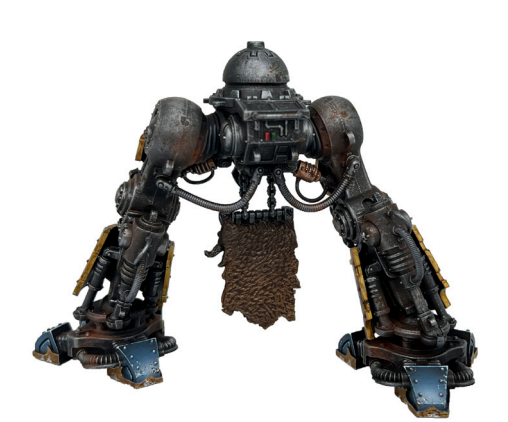

Se aplica Vallejo Pigments Sombra Calcinada 73.110 y **<sup>7</sup>** Se utilizan estos mismos pigmentos sobre los brazos Ocre Rojo Oscuro 73.107 utilizando un pincel en seco, sobre las partes metálicas de las piernas, logrando un efecto de envejecimiento y desgaste.

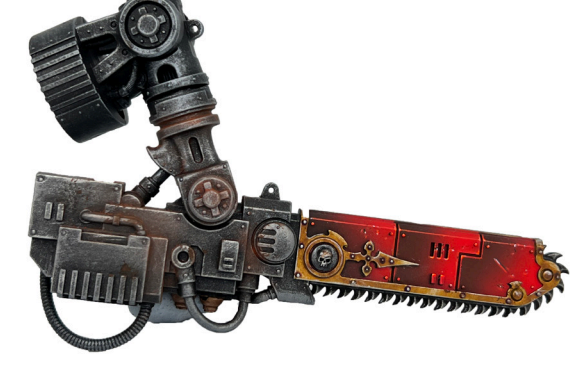

metálicos del caballero imperial. **8**

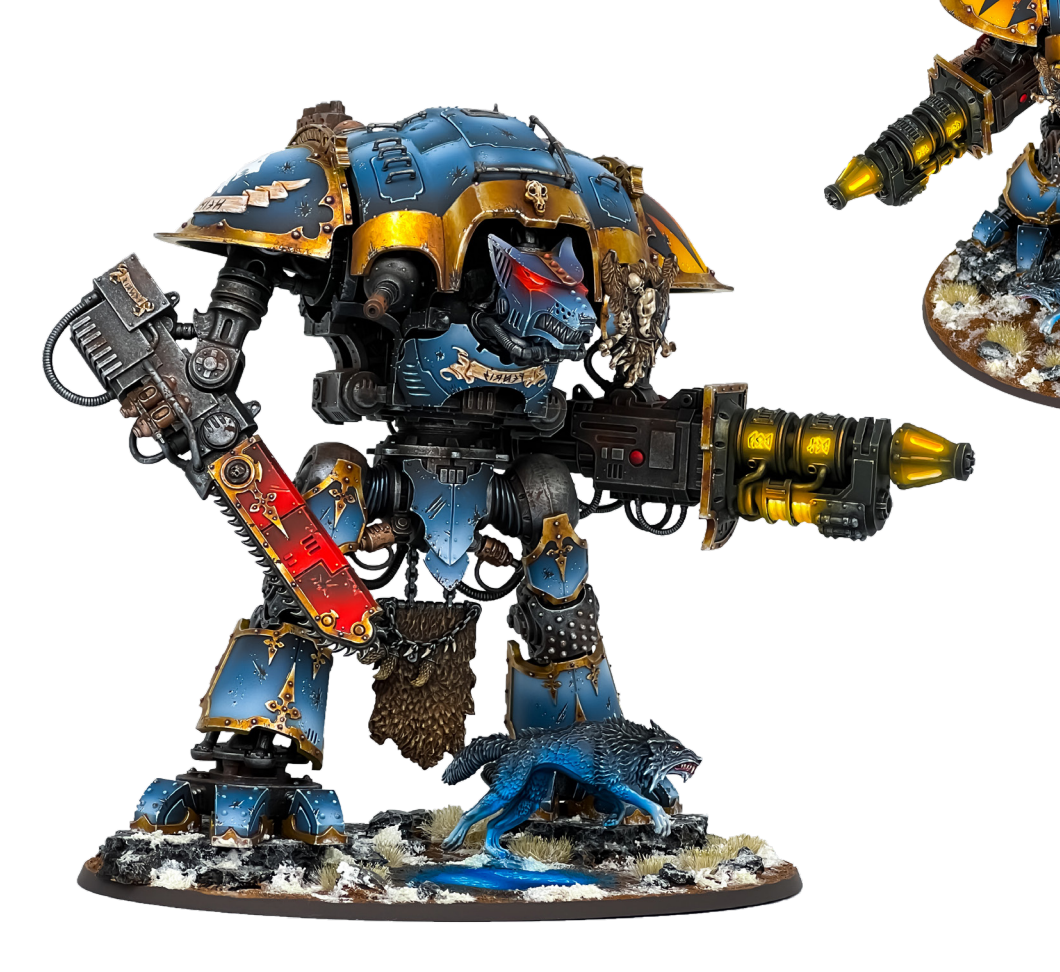